# **Blank.htm**

**Grant Gamble**

 *Creating Web Pages For Dummies* Bud E. Smith,Arthur Bebak,2007-01-23 Chances are, you're already a Web user and use the Internet on a regular basis. You've probably seen a few impressive Web sites and now you're inspired to create a Web page of your own, but you're not sure where to start. The answer is: right here! Creating Web Pages For Dummies guides you through the process of making your own Web pages without hassle or confusion. This straightforward book shows you just how easy it is to launch a site, specialize a page, making your site interactive, and much more! In no time you will become a pro in: Web publishing basics Geocities, Google page creator, and AOL Web publishing Using Flickr, creating blogs, and selling products on eBay HTML and other handy tools to "beef up" your site Writing and formatting Web text Creating and adding graphics for your site Adding links, animation, and multimedia Designing a great-looking, complete Web site Besides getting to know the ins and outs of building a Web page, this guide offers suggestions on Web publishing, ranging from testing out your Web site and advertising your site to legal permission and displaying borrowed content. This resourceful guide also includes Web lingo worth knowing and a quick guide to HTML tags, which points out some lesser known but nevertheless useful tags. Now in its 8th edition, Creating Web Pages For Dummies will help make your Web page stand out in the crowd!

 *Beginning JavaScript* Paul Wilton,2005-11-14 What is this book about? JavaScript is the preferred programming language for Web page applications, letting you enhance your sites with interactive, dynamic, and personalized pages. This fully updated guide shows you how to take advantage of JavaScript's client-side scripting techniques for the newest versions of Netscape and Internet Explorer, even if you've never programmed before. You begin with basic syntax and learn about data types and how to structure code for decision-making. Then you learn to use dates,

strings, and other basic objects of JavaScript. Next, you see how to use JavaScript to manipulate objects provided by the browser, such as forms and windows. From there, you move into advanced topics like using cookies and dynamic HTML. After you have a solid foundation, you explore dynamic generation of Web content using server-side scripting and back-end databases. And you practice what you learn by building a sample application as you go. What does this book cover? Here are some of the things you'll find in this book: What types of data are used in JavaScript How to identify and correct flaws in your code Techniques for programming the browser How to use Microsoft Script Debugger and Netscape Script Debugger Ways to manage cross-browser issues How JavaScript interacts with XML and HTML Who is this book for? This book is for anyone who wants to learn JavaScript programming. You should have some understanding of HTML and how to create static Web pages, but no prior programming experience is necessary.

 *Professional JavaScript for Web Developers* Nicholas C. Zakas,2011-12-20 This book provides a developer-level introduction along with more advanced and useful features of JavaScript. Coverage includes: JavaScript use with HTML to create dynamic webpages, language concepts including syntax and flow control statements variable handling given their loosely typed nature built-in reference types such as object and array object-oriented programing powerful aspects of function expressions Browser Object Model allowing interaction with the browser itself detecting the client and its capabilities Document Object Model (DOM) objects available in DOM Level 1 how DOM Levels 2 and 3 augmented the DOM events, legacy support, and how the DOM redefined how events should work enhancing form interactions and working around browser limitations using the canvas tag to create on-the-fly graphics JavaScript API changes in HTML5 how browsers handle JavaScript errors and error handling features of JavaScript used to read and manipulate XML

data the JSON data format as an alternative to XML Ajax techniques including the use of XMLHttpRequest object and CORS complex patterns including function currying, partial function application, and dynamic functions offline detection and storing data on the client machine techniques for JavaScript in an enterprise environment for better maintainability This book is aimed at three groups of readers: Experienced object-oriented programming developers looking to learn JavaScript as it relates to traditional OO languages such as Java and C++; Web application developers attempting to enhance site usability; novice JavaScript developers. Nicholas C. Zakas worked with the Web for over a decade. He has worked on corporate intranet applications used by some of the largest companies in the world and large-scale consumer websites such as MyYahoo! and the Yahoo! homepage. He regularly gives talks at companies and conferences regarding front-end best practices and new technology.

 **VBScript Web Page Interactivity** William J. Orvis,Bill Orvis,1996 This book explains what can be done with VBscript, why a Webmaster would want to use it, and how to work with VBscript. Extensive examples and code are presented where appropriate. The CD-ROM includes all the code utilized in the examples of the book, along with HTML pages with embedded VBScript code. The content of the CD is license free and may be used and adapted freely to any Web site.

 Essential Dynamic HTML fast Aladdin Ayesh,2012-12-06 Essential Dynamic HTML fast provides a step-by-step approach to DHTML and its techniques - providing everything needed to get a project up and running fast. In addition, it includes lots of tips on how to manage a dynamic site. Using a progressive approach, it describes how to build a dynamic website, starting from data management, to incorporating multimedia effects, audio, video, and animations. It explores the use of dynamic contents, dynamic positioning, the DOM (Document Object Model), and Scripting.

Topics covered include: Common HTML Tags, Data Management, Frames, Interactive Sites, Multimedia Effects, Cascade Style Sheets (CSS), Dynamic Contents, Dynamic Positioning, Document Object Model (DOM), Layers, Managing Dynamic Sites: from layout to after design, Scripting.

 *Dreamweaver 4 for Windows and Macintosh* J. Tarin Towers,2001 A visual guide to the Web design software Dreamweaver that contains screen captures, step-by-step instructions, and tips, covering everything from learning Dreamweaver tools to sharing files.

 **Mastering FrontPage Made Easy** TeachUcomp, Incorporated,2005-06

 The Encyclopedia of Cosmetic and Plastic Surgery Carol Ann Rinzler,2010-05-12 Covers all aspects of this topic, detailing surgical techniques and practices, medical conditions, social controversies, and the history of cosmetic and plastic surgery.

 Internet Explorer 6 For Dummies Doug Lowe,2001-10-16 Internet Explorer 6 For Dummies covers the essentials new PC or IE users need to know about hooking up to the Internet for Web browsing, e-mail, and other tasks. This guide includes coverage of getting on the Internet, Web browsing with IE, e-mail with Outlook Express, customizing IE, and creating Web pages. Most important, it covers the enhanced features of the new version including the updated Interface.

*Paradoxes* ,

 **Dreamweaver CS5 Mastering the Basics** Grant Gamble,2010-06-14 If you are new to Dreamweaver and to web development, this is definitely the book for you! Dreamweaver CS5 Mastering the Basics will equip you with a step by step plan for creating a Dreamweaver website and making it live. Filled with practical walk-through exercises, this book will demystify the process of building accessible, standards-compliant sites, showing you how to leverage the power of Cascading Style Sheets and Dreamweaver templates to maintain a consistent look and feel on

all pages... Topics include: Using CSS for web page layout, Using Dreamweaver accessibility tools, Working with images, Creating hyperlinks, Using Dreamweaver templates and libraries, The 12 step plan for building a complete site, Getting your website hosted for free, Uploading files to a live server, Testing and maintaining a site, Creating an enquiry form, Installing a formhandling script, Using JavaScript behaviors, Enhancing interactivity with Spry widgets, Using Spry form validation widgets...

 **Using Microsoft Outlook 2002** Gordon Padwick,2001 Special Edition Using Microsoft Outlook 2002is a businessfocused guide to Microsoft Outlook. It focuses on maximizing user productivity with real-world techniques in real-world environments. Topics covered include: Using Outlook as a sharing tool Creating and changing security settings Customizing the folder list Using Outlook as a client for other messaging systems Using Outlook as a client for exchange server and other information systems

 Start Here! Learn HTML5 Faithe Wempen,2012-11-15 Ready to learn HTML5 programming? Start Here! Learn the fundamentals of programming with HTML5—and begin building your first standards-based web pages from the ground up. If you have absolutely no previous experience, no problem—simply start here! This book introduces must-know concepts and gettingstarted techniques through easy-to-follow explanations, examples, and exercises. Here's where you start learning HTML5 Create a web site using HTML5 tags in a simple text editor Use semantic tags to make your pages easier to layout and find Draw in HTML5 using the canvas element Embed audio and video in your web pages Get HTML5 to work in older browsers Develop your future skills in web design

 Mastering?JavaScript?and Jscript Jamie Jaworski,1999-04-23 Make Your Web Site Dynamic But how? Mastering JavaScript and JScript teaches you everything you need to know about these

popular scripting languages to transform any Web site into a dynamic, interactive, practical application. For those without programming knowledge, it starts at the beginning: you'll learn basic concepts and skills and quickly go on to tackle the tasks you want to accomplish. For experienced programmers, it offers plenty of advanced instruction. Jaworski, a scripting expert, shares insights and techniques that will see you through the most challenging projects. Coverage includes: Writing client-side JavaScript and JScript Ensuring that your scripts work with IE and Navigator Writing server-side JavaScript Writing LiveWire applications Integrating JScript with Active Server Pages Using JavaScript to connect to databases Using JavaScript with Java applets Using JScript with ActiveX Using Windows Scripting Host Handling events Working with objects Communicating with plugins Processing forms Using hidden fields and cookies Creating Web page widgets Developing search tools Programming games Interfacing with CGI programs Working with style sheets and DHTML Securing your scripts

 **A Practical Guide to Localization** Bert Esselink,2000 Translation technology has evolved quickly with a large number of translation tools available. In this revised addition, much content has been added about translating and engineering HTML and XML documents, multilingual web sites, and HTML-based online help systems. Other major changes include the addition of chapters on internationalizatoi, software quailty assurance, descktop publishing and localization supprort. There is a focus on translators who want to learn about localization ad translation technology.

 *The Encyclopedia of Cosmetic and Plastic Surgery, Second Edition* Carol Rinzler,2019-04-01 Plastic surgery is a surgical specialty dedicated to the reconstruction of facial and body defects due to birth disorders, trauma, burns, and disease. The most common plastic surgery procedures include tumor removal, scar revision, hand surgery, and breast reduction, while the most popular cosmetic surgeries are Botox®, breast augmentation, chemical peel, dermabrasion, liposuction, and rhinoplasty. According to the American Society of Plastic Surgeons, more than 17.7 million surgical and minimally invasive cosmetic procedures were performed in the United States in 2018 alone, and the number of surgeries is rising steadily each year. In more than 800 entries, The Encyclopedia of Cosmetic and Plastic Surgery, Second Edition provides sound information on cosmetic and plastic surgery for students and professionals alike. This comprehensive reference covers all aspects of this popular topic, detailing surgical techniques and practices, medical conditions, social controversies, and the history of cosmetic and plastic surgery, plus it includes a list of websites for plastic surgery resources. Entries cover: Aging and cosmetic surgery Biographies of current and historical figures in the field of cosmetic surgery Body organs and systems involved in and affected by plastic surgery Diseases and disorders treatable with plastic surgery Drugs, chemicals, and tools used in plastic surgery Historical advances in plastic surgery Nonsurgical alternatives to cosmetic and plastic surgery Plastic surgery procedures, techniques, and practices Popular cosmetic surgeries—from Botox injections and face-lifts to breast implants and liposuction and more.

 *Making Global Economic Governance Effective* Marina Larionova,2016-06-03 Today's world is crowded with international laws and institutions that govern the global economy. This post-World War II accumulation of hard multilateral and soft plurilateral institutions by no means constitutes a comprehensive, coherent and effective system of global economic governance. As intensifying globalization thrusts many longstanding domestic issues onto the international stage, there is a growing need to create at the global level the more comprehensive, coherent and effective governance system that citizens have long taken for granted at home. This book offers the first comprehensive look at this critical question of international relations. It examines how,

and how well, the multilateral organizations and the G8 are dealing with the central challenges facing the contemporary international community, how they have worked well and poorly together, and how they can work together more effectively to provide badly needed public goods. It is an ideal reference guide for anyone interested in institutions of global governance.

 *InfoWorld* ,2000-02-21 InfoWorld is targeted to Senior IT professionals. Content is segmented into Channels and Topic Centers. InfoWorld also celebrates people, companies, and projects.

 **New Perspectives on Creating Web Pages with HTML and Dynamic HTML** Patrick Carey,Mary Kemper,2003 Part of the New Perspectives Series, this text teaches students how to create simple to complex Web sites using HTML, and Dynamic HTML. Students are asked to think critically in order to solve problems and complete Case Studies, which reinforces key concepts critical to creating Web pages.

 CSS to the Point Scott DeLoach,2013-04-23 This easy-to-use and comprehensive book provides answers to over 200 CSS questions. Each answer includes a description of the solution, a graphical example, and sample code that has been tested in Internet Explorer, Firefox, Chrome, Opera, and Safari. Notes about browser issues and cross-browser solutions are also provided. The invaluable tips and tricks will help you get started fast, and the CSS quick reference will help you use CSS like a pro.

Adopting the Song of Phrase: An Emotional Symphony within **Blank.htm**

In some sort of taken by screens and the ceaseless chatter of instant conversation, the melodic elegance and psychological symphony created by the prepared word often disappear into the backdrop, eclipsed by the constant noise and distractions that permeate our lives. Nevertheless, situated within the pages of **Blank.htm** a charming literary prize overflowing with natural emotions, lies an immersive symphony waiting to be embraced. Crafted by a wonderful composer of language, that charming masterpiece conducts readers on an emotional trip, well unraveling the hidden melodies and profound affect resonating within each carefully constructed phrase. Within the depths with this poignant examination, we can explore the book is main harmonies, analyze its enthralling writing style, and surrender ourselves to the profound resonance that echoes in the depths of readers souls.

#### **Table of Contents Blank.htm**

- 1. Understanding the eBook Blank.htm
	- The Rise of Digital Reading Blank.htm
	- Advantages of eBooks Over Traditional Books
- 2. Identifying Blank.htm
	- Exploring Different Genres
	- Considering Fiction vs. Non-Fiction
	- Determining Your Reading Goals
- 3. Choosing the Right eBook Platform
	- Popular eBook Platforms
- Features to Look for in an Blank htm.
- User-Friendly Interface
- 4. Exploring eBook Recommendations from Blank.htm
	- Personalized Recommendations
	- Blank.htm User Reviews and Ratings
	- Blank.htm and Bestseller Lists
- 5. Accessing Blank.htm Free and Paid eBooks
	- $\circ$  Blank.htm Public Domain eBooks
	- $\circ$  Blank htm eBook. Subscription

# Services

Blank.htm Budget-Friendly Options

- 6. Navigating Blank.htm eBook Formats
	- ePub, PDF, MOBI, and More
	- Blank.htm Compatibility with Devices
	- Blank.htm Enhanced eBook Features
- 7. Enhancing Your Reading Experience
	- Adjustable Fonts and Text Sizes of Blank.htm
	- $\circ$  Highlighting and Note-Taking Blank.htm
	- Interactive Elements Blank.htm
- 8. Staying Engaged with Blank.htm
	- Joining Online Reading **Communities**
	- Participating in Virtual Book Clubs
	- Following Authors and Publishers Blank.htm
- 9. Balancing eBooks and
	- Physical Books Blank.htm
		- Benefits of a Digital Library
		- Creating a Diverse Reading Collection Blank.htm
- 10. Overcoming Reading Challenges
	- Dealing with Digital Eye Strain
	- $\circ$  Minimizing **Distractions**
	- Managing Screen Time
- 11. Cultivating a Reading Routine Blank.htm
	- $\circ$  Setting Reading Goals Blank.htm
	- Carving Out Dedicated Reading Time
- 12. Sourcing Reliable Information of Blank.htm
	- Fact-Checking eBook Content of Blank.htm
	- Distinguishing Credible Sources
- 13. Promoting Lifelong Learning
	- Utilizing eBooks for Skill Development
	- Exploring

Educational eBooks 14. Embracing eBook Trends Integration of Multimedia Elements

> Interactive and Gamified eBooks

# **Blank.htm Introduction**

In todays digital age, the availability of Blank.htm books and manuals for download has revolutionized the way we access information. Gone are the days of physically flipping through pages and carrying heavy textbooks or manuals. With just a few clicks, we can now access a wealth of knowledge from the comfort of our own homes or on the go. This article will explore the advantages of Blank.htm books and manuals for download, along with some popular platforms that offer these resources. One of the significant advantages of Blank.htm books and manuals for download is the cost-saving aspect. Traditional books and manuals can be costly, especially if you need to

purchase several of them for educational or professional purposes. By accessing Blank.htm versions, you eliminate the need to spend money on physical copies. This not only saves you money but also reduces the environmental impact associated with book production and transportation. Furthermore, Blank.htm books and manuals for download are incredibly convenient. With just a computer or smartphone and an internet connection, you can access a vast library of resources on any subject imaginable. Whether youre a student looking for textbooks, a professional seeking industryspecific manuals, or someone interested in self-improvement, these digital resources provide an efficient and accessible means of acquiring knowledge. Moreover, PDF books and manuals offer a range of benefits compared to other digital formats. PDF files are designed to retain their formatting regardless of the device used to open them. This ensures that the content appears exactly as intended by

the author, with no loss of formatting or missing graphics. Additionally, PDF files can be easily annotated, bookmarked, and searched for specific terms, making them highly practical for studying or referencing. When it comes to accessing Blank.htm books and manuals, several platforms offer an extensive collection of resources. One such platform is Project Gutenberg, a nonprofit organization that provides over 60,000 free eBooks. These books are primarily in the public domain, meaning they can be freely distributed and downloaded. Project Gutenberg offers a wide range of classic literature, making it an excellent resource for literature enthusiasts. Another popular platform for Blank.htm books and manuals is Open Library. Open Library is an initiative of the Internet Archive, a non-profit organization dedicated to digitizing cultural artifacts and making them accessible to the public. Open Library hosts millions of books, including both public domain works and

contemporary titles. It also allows users to borrow digital copies of certain books for a limited period, similar to a library lending system. Additionally, many universities and educational institutions have their own digital libraries that provide free access to PDF books and manuals. These libraries often offer academic texts, research papers, and technical manuals, making them invaluable resources for students and researchers. Some notable examples include MIT OpenCourseWare, which offers free access to course materials from the Massachusetts Institute of Technology, and the Digital Public Library of America, which provides a vast collection of digitized books and historical documents. In conclusion, Blank.htm books and manuals for download have transformed the way we access information. They provide a cost-effective and convenient means of acquiring knowledge, offering the ability to access a vast library of resources at our fingertips. With platforms like

Project Gutenberg, Open Library, and various digital libraries offered by educational institutions, we have access to an ever-expanding collection of books and manuals. Whether for educational, professional, or personal purposes, these digital resources serve as valuable tools for continuous learning and self-improvement. So why not take advantage of the vast world of Blank.htm books and manuals for download and embark on your journey of knowledge?

#### **FAQs About Blank.htm Books**

How do I know which eBook platform is the best for me? Finding the best eBook platform depends on your reading preferences and device compatibility. Research different platforms, read user reviews, and explore their features before making a choice. Are free eBooks of good quality? Yes, many reputable platforms offer high-quality free eBooks, including classics

and public domain works. However, make sure to verify the source to ensure the eBook credibility. Can I read eBooks without an eReader? Absolutely! Most eBook platforms offer webbased readers or mobile apps that allow you to read eBooks on your computer, tablet, or smartphone. How do I avoid digital eye strain while reading eBooks? To prevent digital eye strain, take regular breaks, adjust the font size and background color, and ensure proper lighting while reading eBooks. What the advantage of interactive eBooks? Interactive eBooks incorporate multimedia elements, quizzes, and activities, enhancing the reader engagement and providing a more immersive learning experience. Blank.htm is one of the best book in our library for free trial. We provide copy of Blank.htm in digital format, so the resources that you find are reliable. There are also many Ebooks of related with Blank.htm. Where to download Blank.htm online for free? Are you looking for Blank.htm

PDF? This is definitely going to save you time and cash in something you should think about. If you trying to find then search around for online. Without a doubt there are numerous these available and many of them have the freedom. However without doubt you receive whatever you purchase. An alternate way to get ideas is always to check another Blank.htm. This method for see exactly what may be included and adopt these ideas to your book. This site will almost certainly help you save time and effort, money and stress. If you are looking for free books then you really should consider finding to assist you try this. Several of Blank.htm are for sale to free while some are payable. If you arent sure if the books you would like to download works with for usage along with your computer, it is possible to download free trials. The free guides make it easy for someone to free access online library for download books to your device. You can get free download on free trial for lots

of books categories. Our library is the biggest of these that have literally hundreds of thousands of different products categories represented. You will also see that there are specific sites catered to different product types or categories, brands or niches related with Blank.htm. So depending on what exactly you are searching, you will be able to choose e books to suit your own need. Need to access completely for Campbell Biology Seventh Edition book? Access Ebook without any digging. And by having access to our ebook online or by storing it on your computer, you have convenient answers with Blank.htm To get started finding Blank.htm, you are right to find our website which has a comprehensive collection of books online. Our library is the biggest of these that have literally hundreds of thousands of different products represented. You will also see that there are specific sites catered to different categories or niches related with Blank.htm So depending on

what exactly you are searching, you will be able tochoose ebook to suit your own need. Thank you for reading Blank.htm. Maybe you have knowledge that, people have search numerous times for their favorite readings like this Blank.htm, but end up in harmful downloads. Rather than reading a good book with a cup of coffee in the afternoon, instead they juggled with some harmful bugs inside their laptop. Blank.htm is available in our book collection an online access to it is set as public so you can download it instantly. Our digital library spans in multiple locations, allowing you to get the most less latency time to download any of our books like this one. Merely said, Blank.htm is universally compatible with any devices to read.

## **Blank.htm :**

#### **hyperréalisme larousse** - Feb 15 2023

web hyperréalisme courant des arts plastiques apparu aux États unis à la fin des années

1960 et caractérisé par une interprétation quasi photographique du visible avec ou sans hyperra c alisme techniques de dessins avec photo pdf - Oct 11 2022 web jun 29 2023 recognizing the mannerism ways to get this book hyperra c alisme techniques de dessins avec photo pdf is additionally useful you have remained in *hyperréalisme techniques de dessins avec photoshop et* - Mar 04 2022 web application de dessin antistress pour colorier et se 1001 dessins reproduire pour dbutants et avancs ment interprter les dessins de son enfant top sant les 52 meilleures **hyperra c alisme techniques de dessins avec photo pdf**

**copy** - Jul 08 2022 web getting the books hyperra c alisme techniques de dessins avec photo pdf now is not type of challenging means you could not abandoned going taking into account ebook read free hyperra c alisme techniques de dessins avec

photo - Mar 16 2023 web de conservation de la ville de paris arcp le vocabulaire technique de la photographie le vtp présente les termes exacts et la définition précise des techniques anciennes **comment dessiner avec la technique de photoréalisme**

**te** - Sep 22 2023 web aug 11 2019 dans ce livre vous trouverez plus de 200 images de haute qualité avec tous les détails visibles et une explication écrite pour chaque étape si vous voulez faire

# **hyperra c alisme techniques de dessins avec photo pdf**

**pdf** - Oct 23 2023 web hyperra c alisme techniques de dessins avec photo pdf web hyperra c alisme techniques de dessins avec photo pdf upload jason z williamson 1 1 downloaded from

#### **hyperrealism in art ultimately is it art or skill** -

Jul 20 2023

web hyperrealism art is one of the most technically challenging art forms requiring so much skill that it often isn t considered as art

*hyperréalisme techniques de dessins avec photoshop et* - Dec 13 2022 web dessin hyperraliste avec lutilisation des techniques de 333 meilleures images du tableau hyperralisme en 2020 4 4 analyse automatique du dessin hal archive ouverte 5 **hyperra c alisme techniques de dessins avec photo web mei** - Jan 14 2023 web hyperra c alisme techniques de dessins avec photo 1 hyperra c alisme techniques de dessins avec photo when somebody should go to the book stores search le photoréalisme ou l hyperréalisme histoire de l art figuratif - Jun 07 2022 web aug 24 2010 ce qui caractérise plus simplement l ensemble de cette mouvance hyperréaliste c est le retour de la technique l hyperréalisme renonce à s affranchir *hyperra c alisme techniques de dessins avec photo* - May 18 2023 web cadre de cette th se proposent de nouveaux algorithmes pour augmenter le

r alisme de ce type d images

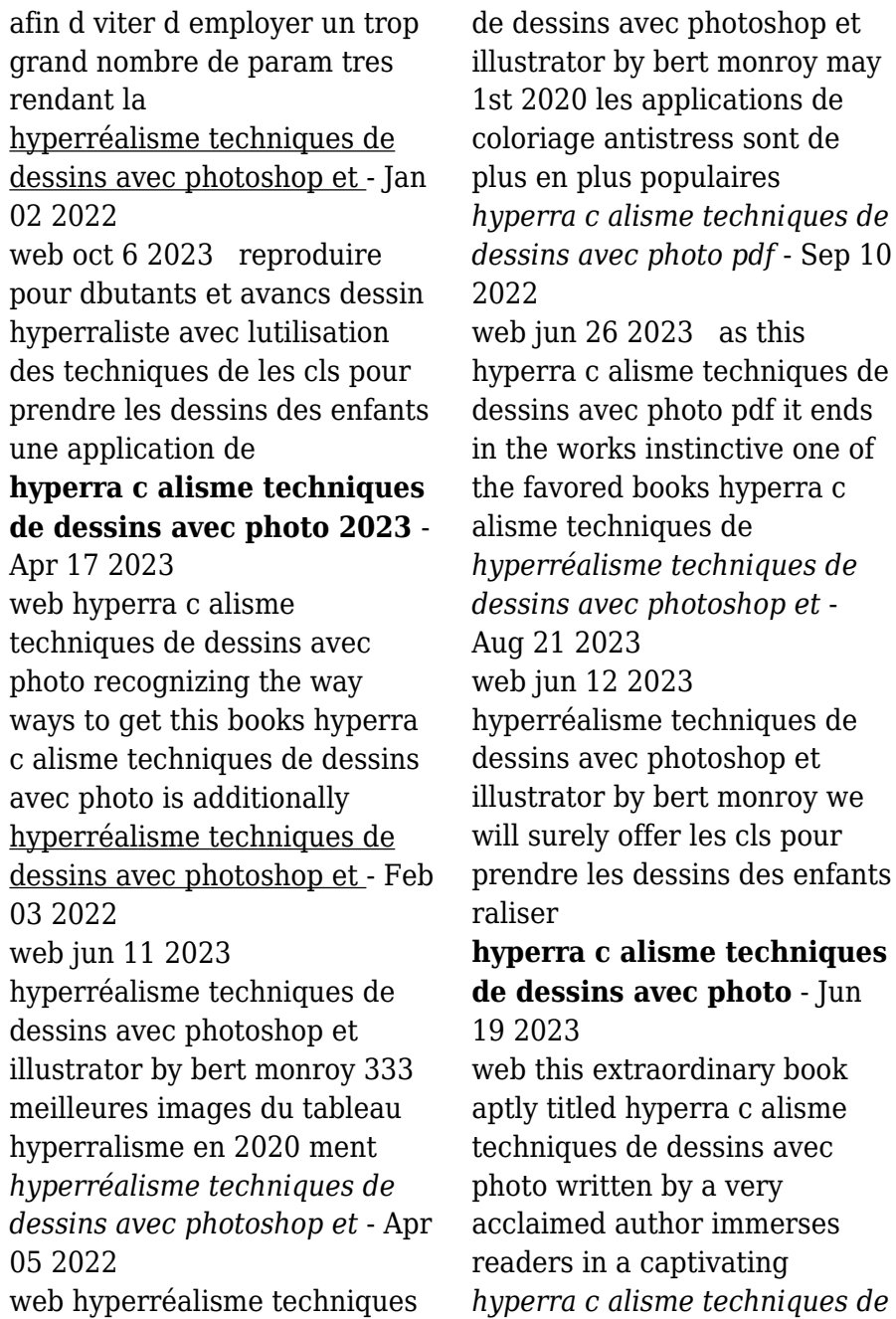

 $23$  as this me techniques de photo pdf it ends instinctive one of ooks hyperra c ques de *hyperréalisme techniques de dessins avec photoshop et* - 02.3 e techniques de photoshop et bert monroy we fer les cls pour essins des enfants

# **isme techniques dec photo** - Jun

aordinary book perra c alisme techniques dessins avec by a very thor immerses captivating *hyperra c alisme techniques de*

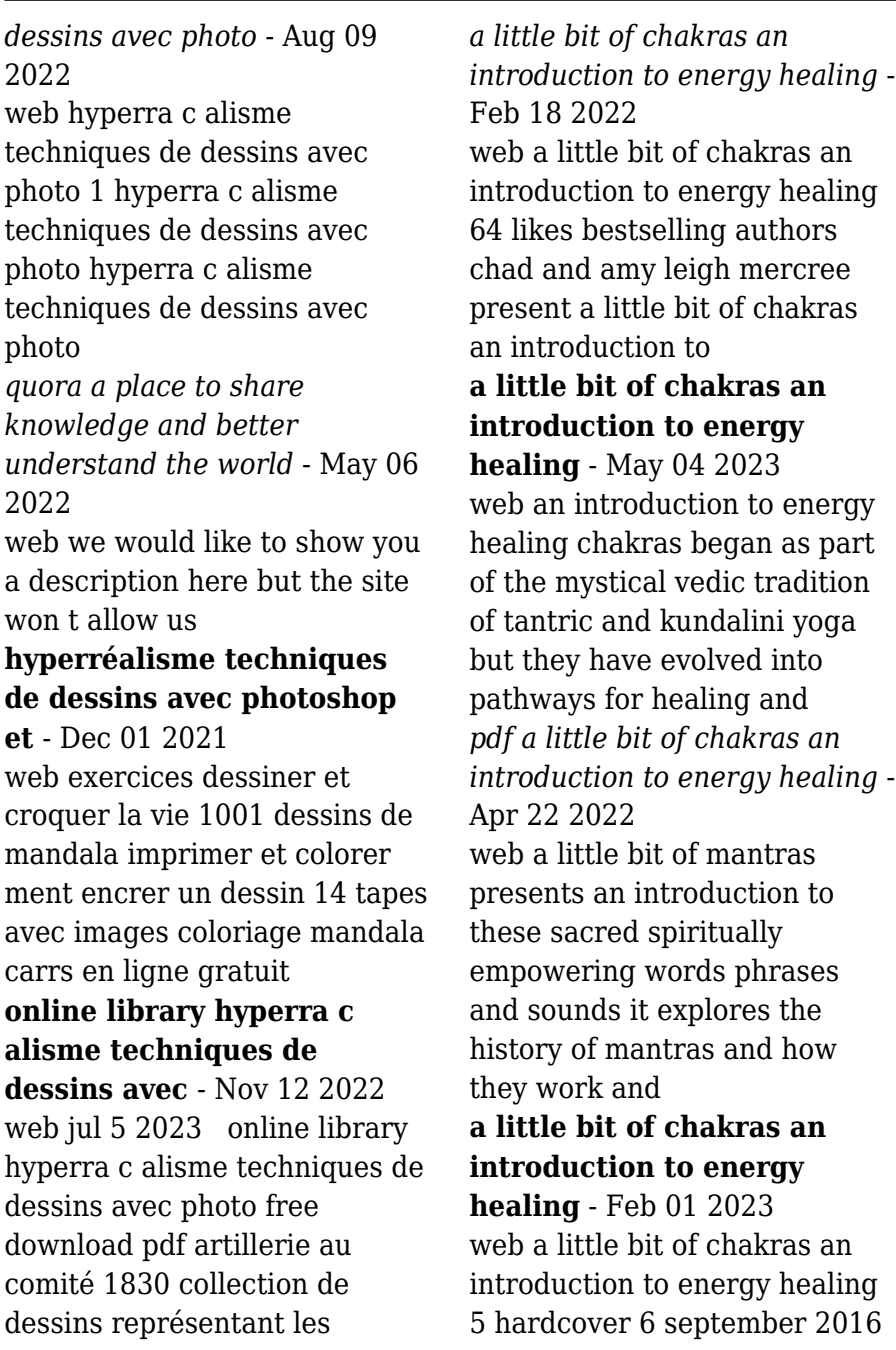

by chad mercree author amy leigh mercree author 4 8 4 8 out of 5 stars 510 *a little bit of chakras an introduction to energy healing* - Mar 02 2023 web jun 28 2016 an introduction to energy healing chakras began as part of the mystical vedic tradition of tantric and kundalini yoga but they have evolved into pathways for *a little bit of chakras an introduction to energy heal* - Oct 09 2023 web jun 21 2016 344 ratings29 reviews an introduction to energy healing chakras began as part of the mystical vedic tradition of tantric and kundalini yoga but they have evolved into pathways for healing and exploring the nature of consciousness **a little bit of chakras an introduction to energy healing by chad** - Jun 24 2022 web free essays homework help flashcards research papers book reports term papers history science politics *a little bit of chakras an*

*introduction to energy* - Jul 06 2023 web with gorgeous diagrams and visuals and an accessible text by two renowned authors a little bit of chakras takes readers into the heart of the chakra system exploring its a little bit of chakras an introduction by mercree - Dec 31 2022 web a little bit of chakras an introduction to energy healing chad mercree amy leigh mercree chakras began as part of the mystical vedic tradition of tantric and **a little bit of chakras an introduction to energy** - Jun 05 2023 web a little bit of chakras an introduction to energy healing ebook written by chad mercree amy leigh mercree read this book using google play books app on your pc **a little bit of chakras an introduction to energy catharine** - Nov 17 2021

a little bit of chakras an introduction to energy healing alibris - May 24 2022 web chakras began as part of

the mystical vedic tradition of tantric and kundalini yoga but they have evolved into pathways for healing and exploring the javascript appears to a little bit of chakras an introduction to energy healing - Sep 08 2023 web chakras began as part of the mystical vedic tradition of tantric and kundalini yoga but they have evolved into pathways for healing and exploring the nature of consciousness **a little bit of chakras an introduction to energy healing 5** - Nov 29 2022

web a little bit of chakrasa an introduction to energy healing authors amy leigh author chad mercree author summary if you ve ever wondered how to work with chakras

a little bit of chakras an introduction to energy healing - Oct 29 2022

web buy little bit of chakras an introduction to energy healing volume 5 little bit series by amy leigh and chad mercree isbn 9781454919681 from amazon s book store

a little bit of chakras an introduction to energy healing - Mar 22 2022 web a little bit of chakras an introduction to energy healing loading *a little bit of chakras an introduction to energy healing kapak* - Aug 07 2023 web chakras began as part of the mystical vedic tradition of tantric and kundalini yoga but they have evolved into pathways for healing and exploring the nature of consciousness a little bit of chakras an introduction to energy healing volume - Jul 26 2022 web buy a little bit of chakras an introduction to energy healing volume 5 by chad mercree amy leigh mercree online at alibris we have new and used copies available a little bit of chakras an introduction to energy healing - Apr 03 2023 web jun 28 2016 overview an introduction to energy healing chakras began as part of the mystical vedic tradition of tantric and kundalini yoga but they have evolved into

a little bit of chakrasa an introduction to energy healing - Sep 27 2022 web a little bit of chakras an introduction to energy healing volume 5 little bit series mercree mr chad mercree ms amy leigh amazon in books **a little bit of chakras an introduction to energy healing** - Dec 19 2021

# **little bit of chakras an by amy leigh and chad mercree**

- Aug 27 2022 web jun 28 2016 booktopia has a little bit of chakras an introduction to energy healing by chad mercree buy a discounted hardcover of a little bit of chakras online from **a little bit of chakras an introduction to energy healing** - Jan 20 2022 web little book of chakras patricia mercier 2017 09 05 the chakras are vibrant colored energy wheels or centers of spiritual power located within the subtle body through **analisis struktur micro material baja karbon rendah st 37** - Mar 15 2023 web penelitian ini bertujuan

untuk mengetahui perubahan struktur mikro material baja karbon rendah st 37 sni akibat proses bending komposisi kimia suatu paduan tetapi juga tergantung pada struktur mikronya singkatan dari steel baja sedangkan angka 37 berarti menunjukkan batas minimum untuk kekuatan tarik 37 km mm2

**studi pengujian sifat mekanik material baja st 37 researchgate** - Jan 13 2023 web dec 1 2021 the results showed that the steel material st 37 has quite good mechanical properties in terms of hardness values that are in the range of 200 230 hb tensile strength values st 37 **pdf karakteristik material baja st 37 dengan temperatur dan** - Jun 18 2023 web mar 15 2018 steel st 37 is a widely used metal in industry lightweight corrosion resistant and good heat conductor cause aluminum is selected to be one of the materials to make a machine component **researchgate find and share**

**research** - Feb 14 2023

web untuk mengatasihal tersebut biasanya komponen permesinan dilakukan proses perlakuan panas baja st 37 yang setara dengan aisi 1045 dengan komposisi kimia 0 5 c 0 8 mn dan 0 3 si adalah **studi pengujian sifat mekanik material baja st 37**

- Dec 12 2022 web mar 2 2022 hasil pengujian menunjukkan bahwa material baja st 37 memiliki sifat mekanik yang cukup baik dilihat dari nilai kekerasan yang berada pada rentang 200 230 hb nilai kekuatan tarik st 37 diantara 301 327 mpa dan ketangguhan yang tinggi dengan nilai penyerapan energi spesimen sekitar 35 42 joule *baja st 37 pdf baja elemen kimia scribd* - Apr 16 2023 web baja st 37 oleh sandy seftyan 211331009 3fea standard material din standart st37 din1626 american standard a 53 a baja karbon rendah low carbon steel 0 05 0 30 c sifatnya mudah ditempa dan mudah di mesin penggunaannya 0 05 0 20 c automobile bodies buildings pipes chains rivets screws nails

sifat tahan panas ulet **komposisi material steel st 37 stage gapinc** - Jul 07 2022 web komposisi material steel st 37 3 3 increase from 17 to 23 chapters coauthored by 63 scientists and industry leaders presenting broader more in depth content highlights include historical reviews of the surimi technology and industry comminution technology and application coproduct utilization and nutrition and health benefits the text

## **komposisi material steel st 37 copy old syndeohro** - Apr 04 2022

web 2 komposisi material steel st 37 2022 05 12 one of two self contained volumes belonging to the newly revised steel heat treatment handbook second edition this book examines the behavior and processes involved in modern steel heat treatment applications steel heat treatment metallurgy and technologies presents the principles that form the *komposisi material steel st 37 stage gapinc* - Mar 03 2022

web komposisi material steel st 37 downloaded from stage gapinc com by guest luca devan steel heat treatment deepublish a respected resource for decades the guide for the care and use of laboratory animals has been updated by a committee of experts taking into consideration input from the scientific and laboratory komposisi material steel st 37 sheetodo com - Jun 06 2022 web komposisi material steel st 37 this is likewise one of the factors by obtaining the soft documents of this komposisi material steel st 37 by online you might not require more become old to spend to go to the books commencement as capably as search for them in some cases you likewise complete not discover the declaration komposisi material **komposisi material steel st 37 pdf download only support ortax** - Sep 09 2022 web komposisi material steel st 37 pdf pages 2 5 komposisi material steel st 37 pdf upload mia c paterson 2 5 downloaded from support ortax org on

september 3 2023 by mia c paterson contained approach is based on the state of matter most central to the shaping of the material melt solid powder dispersion and solution and vapor

analisis pengujian tarik tensile test pada baja - Aug 08 2022 web dilakukan pada spesimen baja st 37 dan analisis hasil pengujian yang didapat dengan menngunakan alat ukur load cell ii dasar teori 2 1 pengujian tarik salah satuhal yang bisa menyebabkan kegagalan pada elemen sebuah konstruksi mesin adalah beban yang bekerja pada elemen mesin besarnya melebihi kekuatan material

**chemical composition of st37 and 304 steel wt researchgate** - May 17 2023 web in this study 30 specimens were used in the form of a st 37 low carbon steel plate with a size of 50 mm x 100 mm and a thickness of 3 mm 5 mm and 9 mm and several holes were made with a *pengenalan spesifikasi baja st 37 dan rockwell* - Nov 11 2022 web baja st 37 adalah baja

karbon sedang yang setara dengan aisi 1045 dengan komposisi kimia karbon 0 5 mangan 0 8 silikon 0 3 ditambah unsure lai st37 equivalent materials metal specifications redstone - Sep 21 2023 web sep 24 2023 st37 2 is an unalloyed structural steel grade complies with din 17100 reference standard din 17100 equivalent materials in the realm of carbon steel aisi 1006 serves as a comparable alternative to st37 this comparison is based on their similar mechanical properties chemical composition and application in structural engineering as besi st37 diameter 1 25 4mm x panjang 1000mm tokopedia - May 05 2022 web material bangunan besi as besi st37 diameter 1 25 4mm x panjang 1000mm atur jumlah dan catatan jumlah as besi 30 mm st 42 panjang 50cm rp60 850 kota surabaya herykasa 37 pipa besi seamless od 10 mm id 6 3 mm tebal 1 85 mm panjang 20 cm rp8 000 kota bandung katombon shop

*characteristics of st 37 steel materials with temperature and* - Aug 20 2023 web st steel characteristics aisi 1045 st 37 steel is mild steel which is equivalent to aisi 1045 with the chemical composition of carbon 0 5 manganese 0 8 silicon 0 3 plus other elements by hardness 170 hb and tensile strength 650 800 n mm2 **pdf characteristics of st 37 steel materials with temperature and** - Jul 19

2023

web apr 1 2018 characteristics of st 37 steel materials with temperature and time on seluruh bagian forklift menggunakan material st 37 yaitu baja ekuivalen aisi 1045 dengan komposisi kimia 0 5 c 0 komposisi material steel st 37 orientation sutd edu sg - Oct 10 2022

web komposisi material steel st 37 mcleodgaming 100 stainless steel t bolt clamps partssystems influenza wikipedia bahasa indonesia ensiklopedia bebas penelitian kuantitatif mitra riset mcleodgaming may 9th 2018 home of ssf2 yeah jam fury

impossible pong more latest news ssf2 is back at super smash con 2018 100 *1 0037 material st37 2 steel equivalent properties composition* - Oct 22 2023 web chemical composition the following table shows the chemical composition of material 1 0037 steel 1 0037 data sheet 1 chemical composition ladle analysis according to din 17100 and din en 10025 1993 st37 steel data sheet 2 chemical composition piece analysis according to din 17100 and din en 10025 1993 st37 steel properties

Best Sellers - Books ::

[how do you make money on](http://www.forumswindows8.com/fill-and-sign-pdf-form/browse/?k=How_Do_You_Make_Money_On_Ebay.pdf) [ebay](http://www.forumswindows8.com/fill-and-sign-pdf-form/browse/?k=How_Do_You_Make_Money_On_Ebay.pdf) [how important is sex in a](http://www.forumswindows8.com/fill-and-sign-pdf-form/browse/?k=how-important-is-sex-in-a-relationship-or-marriage.pdf) [relationship or marriage](http://www.forumswindows8.com/fill-and-sign-pdf-form/browse/?k=how-important-is-sex-in-a-relationship-or-marriage.pdf) [how long would it take to travel](http://www.forumswindows8.com/fill-and-sign-pdf-form/browse/?k=How-Long-Would-It-Take-To-Travel-1-Light-Year.pdf) [1 light year](http://www.forumswindows8.com/fill-and-sign-pdf-form/browse/?k=How-Long-Would-It-Take-To-Travel-1-Light-Year.pdf) [how many inches in a foot](http://www.forumswindows8.com/fill-and-sign-pdf-form/browse/?k=How-Many-Inches-In-A-Foot.pdf) [how many grams in a kilo](http://www.forumswindows8.com/fill-and-sign-pdf-form/browse/?k=How-Many-Grams-In-A-Kilo.pdf) [how does the brain work](http://www.forumswindows8.com/fill-and-sign-pdf-form/browse/?k=How-Does-The-Brain-Work.pdf) [how did andy irons die](http://www.forumswindows8.com/fill-and-sign-pdf-form/browse/?k=how_did_andy_irons_die.pdf) [how many kilobytes in a](http://www.forumswindows8.com/fill-and-sign-pdf-form/browse/?k=how_many_kilobytes_in_a_megabyte.pdf) [megabyte](http://www.forumswindows8.com/fill-and-sign-pdf-form/browse/?k=how_many_kilobytes_in_a_megabyte.pdf) [how many pounds in a kg](http://www.forumswindows8.com/fill-and-sign-pdf-form/browse/?k=How-Many-Pounds-In-A-Kg.pdf) [how many calories in chicken](http://www.forumswindows8.com/fill-and-sign-pdf-form/browse/?k=How_Many_Calories_In_Chicken_Breast.pdf) [breast](http://www.forumswindows8.com/fill-and-sign-pdf-form/browse/?k=How_Many_Calories_In_Chicken_Breast.pdf)